## Package 'unheadr'

May 13, 2024

Type Package

Title Handle Data with Messy Header Rows and Broken Values

Version 0.4.0

**Depends**  $R (= 3.1.0)$ 

Description Verb-like functions to work with messy data, often derived from spreadsheets or parsed PDF tables. Includes functions for unwrapping values broken up across rows, relocating embedded grouping values, and to annotate meaningful formatting in spreadsheet files.

License MIT + file LICENSE

Encoding UTF-8

LazyData true

**Imports** dplyr  $(>= 0.8.4)$ , rlang  $(>= 0.2.1)$ , forcats, stringr, tidyr, magrittr, tidyxl, readxl, tibble

RoxygenNote 7.3.1

**Suggests** knitr, rmarkdown, test that  $(>= 2.1.0)$ , covr

VignetteBuilder knitr

URL <https://github.com/luisDVA/unheadr>, <https://unheadr.liomys.mx/>

BugReports <https://github.com/luisDVA/unheadr/issues>

NeedsCompilation no

Author Luis D. Verde Arregoitia [aut, cre] (<<https://orcid.org/0000-0001-9520-6543>>)

Maintainer Luis D. Verde Arregoitia <luis@liomys.mx>

Repository CRAN

Date/Publication 2024-05-13 19:10:02 UTC

### R topics documented:

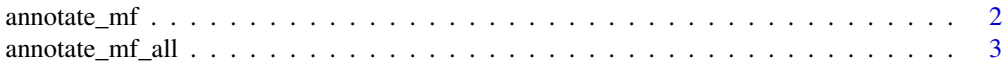

#### <span id="page-1-0"></span>2 annotate\_mf

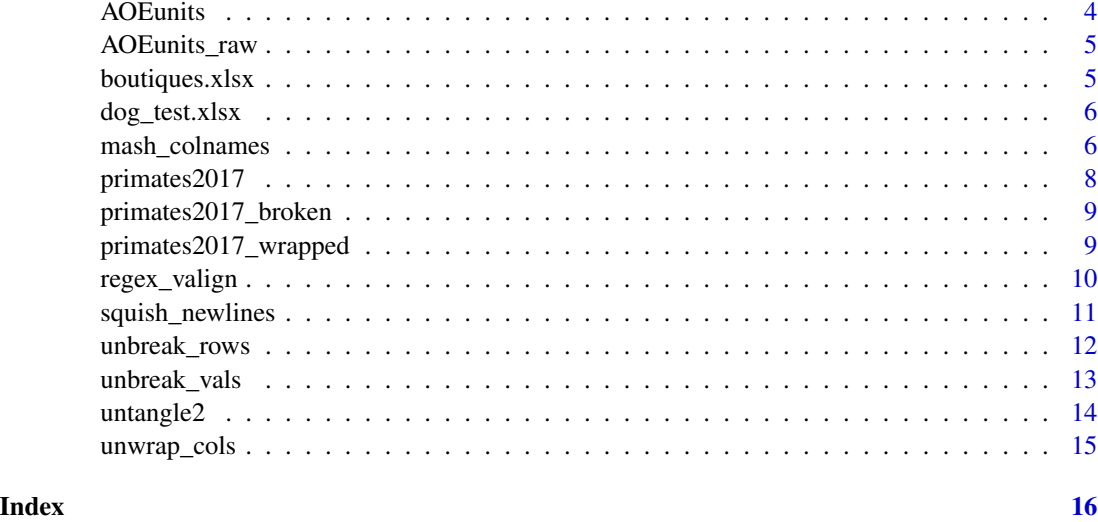

annotate\_mf *Annotate meaningful formatting*

#### Description

Turns cell formatting into annotations for values in the target variable.

#### Usage

```
annotate_mf(xlfilepath, orig, new)
```
#### Arguments

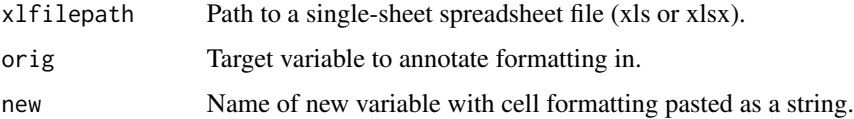

### Details

Seven popular approaches for meaningful formatting (bold, colored text, italic, strikethrough, underline, double underline, and cell highlighting) are hardcoded in the function. sheets, skip, and range arguments for spreadsheet input are not supported. The hex8 code of the fill color used for text color and cell highlighting is also appended in the output. Ensure the data in the spreadsheet are rectangular before running; this includes blank but formatted cells beyond the data rectangle.

#### Value

A tibble with a new column in which the meaningful formatting is embedded as text.

#### <span id="page-2-0"></span>Examples

```
example_spreadsheet <- system.file("extdata/dog_test.xlsx", package = "unheadr")
annotate_mf(example_spreadsheet, orig = Task, new = Task_annotated)
```
annotate\_mf\_all *Annotate meaningful formatting for all cells*

#### Description

Turns cell formatting into annotations for all values across all variables.

#### Usage

annotate\_mf\_all(xlfilepath)

#### Arguments

xlfilepath Path to a single-sheet spreadsheet file (xls or xlsx).

#### Details

Seven popular approaches for meaningful formatting (bold, colored text, italic, strikethrough, underline, double underline, and cell highlighting) are supported in this function. sheets, skip, and range arguments for spreadsheet input are not supported. The hex8 code of the fill color used for text color and cell highlighting is also appended in the output. Ensure the data in the spreadsheet are rectangular before running; this includes blank but formatted cells beyond the data rectangle.

#### Value

A tibble with meaningful formatting embedded as text for all rows and columns.

```
example_spreadsheet <- system.file("extdata/boutiques.xlsx", package = "unheadr")
annotate_mf_all(example_spreadsheet)
```
<span id="page-3-1"></span><span id="page-3-0"></span>A dataset with the numerical values that determine the behavior and performance of selected military units available in AoE2:DE (July 2020 Game Update).

#### Usage

AOEunits

#### Format

A data frame with 128 observations of 19 variables:

unit Unit name building Building in which each unit is trained type Unit class age Age at which the unit becomes trainable cost\_wood Unit cost in Wood cost food Unit cost in Food cost\_gold Unit cost in Gold build\_time Training time in seconds rate\_of\_fire Attack speed attack\_delay Retasking time movement\_speed Travel speed on land line\_of\_sight Vision over the surrounding area hit\_points Unit health min\_range Minimum attacking range for ranged units range Maximum attacking range for ranged units damage Damage inflicted per attack accuracy Chance that an attack will be on target melee\_armor Armor against melee attacks pierce\_armor Armor against projectiles

#### Source

Age of Empires II. Copyright Microsoft Corporation. This dataset was created under Microsoft's Usage rules for Digital Goods using assets from Age of Empires II, and it is not endorsed by or affiliated with Microsoft. All information shown is an interpretation of data collected in-game with no guarantee on the accuracy of any of the data presented.

<span id="page-4-0"></span>AOEunits\_raw *Statistics for game units in Age of Empires II: Definitive Edition in a messy presentation*

#### Description

A messy version of the [AOEunits](#page-3-1) dataset, meant for demonstrating data cleaning functions.

#### Usage

AOEunits\_raw

#### Format

A data frame with 139 observations of 15 variables. See AOEunits for variable descriptions.

#### Source

Age of Empires II. Copyright Microsoft Corporation. This dataset was created under Microsoft's Usage rules for Digital Goods using assets from Age of Empires II, and it is not endorsed by or affiliated with Microsoft. All information shown is an interpretation of data collected in-game with no guarantee on the accuracy of any of the data presented.

boutiques.xlsx *boutiques.xlsx spreadsheet*

#### Description

Open XML Format Spreadsheet with 1 sheet, 6 columns, and 8 rows. Toy dataset with Q1 profits for different store locations. Additional information is encoded as meaningful formatting. Bold indicates losses (negative values), colors indicate continent, and italic indicates a second location in the same city.

#### Details

This data is used in the example for annotate\_mf\_all().

<span id="page-5-0"></span>

Open XML Format Spreadsheet with 1 sheet, 2 columns, and 12 rows. Items describe various tasks or behaviors that dogs can be evaluated on, assigned into three categories which appear along with their average scores as embedded subheaders with meaningful formatting.

#### Details

This data is used in the example for annotate\_mf().

#### Source

Items are modified from the checklist written by Junior Watson.

#### References

http://www.dogtrainingbasics.com/checklist-well-behaved-dog/

mash\_colnames *Make many header rows into column names*

#### Description

Make many header rows into column names

#### Usage

```
mash_colnames(
  df,
  n_name_rows,
  keep_names = TRUE,
  sliding_headers = FALSE,
  sep = ""
)
```
#### Arguments

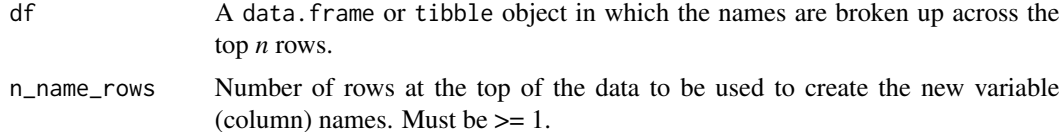

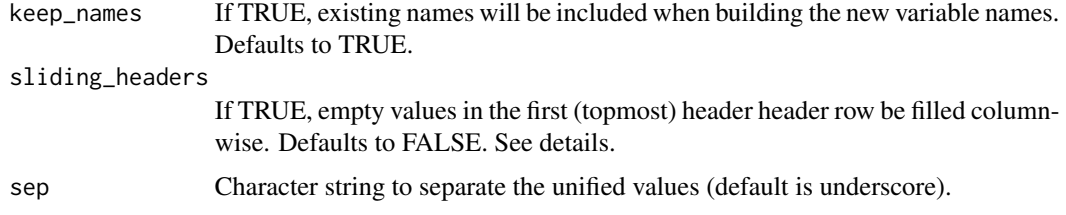

#### Details

Tables are often shared with the column names broken up across the first few rows. This function takes the number of rows at the top of a table that hold the broken up names and whether or not to include the names, and mashes the values column-wise into a single string for each column. The keep\_names argument can be helpful for tables we imported using a skip argument. If keep\_names is set to FALSE, adjust the value of n\_name\_rows accordingly.

This function will throw a warning when possible NA values end up in the variable names. sliding\_headers can be used for tables with ragged names in which not every column has a value in the very first row. In these cases attribution by adjacency is assumed, and when sliding\_headers is set to TRUE the names in the topmost row are filled row-wise. This can be useful for tables reporting survey data or experimental designs in an untidy manner.

#### Value

The original data frame, but with new column names and without the top *n* rows that held the broken up names.

#### Author(s)

This function was originally contributed by Jarrett Byrnes through a GitHub issue.

```
babies <-
 data.frame(
   stringsAsFactors = FALSE,
   Baby = c(NA, NA, "Angie", "Yean", "Pierre"),
   Age = c("in", "months", "11", "9", "7"),
   Weight = c("kg", NA, "2", "3", "4"),
   Ward = c(NA, NA, "A", "B", "C"))
# Including the object names
mash_colnames(babies, n_name_rows = 2, keep_names = TRUE)
babies_skip <-
 data.frame(
   stringsAsFactors = FALSE,
   X1 = c("Baby", NA, NA, "Jennie", "Yean", "Pierre"),
   X2 = c("Age", "in", "months", "11", "9", "7"),
   X3 = c("Hospital", NA, NA, "A", "B", "A")
 )
#' # Discarding the automatically-generated names (X1, X2, etc...)
```

```
mash_colnames(babies_skip, n_name_rows = 3, keep_names = FALSE)
fish_experiment <-
  data.frame(
   stringsAsFactors = FALSE,
   X1 = c("Sample", NA, "Pacific", "Atlantic", "Freshwater"),
   X2 = c("Larvae", "Control", "12", "11", "10"),X3 = c(NA, "Low Dose", "11", "12", "8"),
   X4 = c(NA, "High Dose", "8", "7", "9"),
   X5 = c("Adult", "Control", "13", "13", "8"),
    X6 = c(NA, "Low Dose", "13", "12", "7"),
    X7 = c(NA, "High Dose", "10", "10", "9")
  )
# Ragged names
mash_colnames(fish_experiment,
  n_name_rows = 2,
  keep_names = FALSE, sliding_headers = TRUE
\mathcal{L}
```
primates2017 *Comparative data for 54 species of primates*

#### Description

A dataset with embedded subheaders.

#### Usage

primates2017

#### Format

A data frame with 69 rows and 4 variables:

scientific\_name scientific names, with geographic region and taxonomic family embedded as subheaders.

common\_name vernacular name

red\_list\_status IUCN Red List Status in January 2017

mass\_kg mean body mass in kilograms

#### Source

Estrada, Alejandro, et al. "Impending extinction crisis of the world's primates: Why primates matter." Science Advances 3.1 (2017): e1600946. [doi:10.1126/sciadv.1600946](https://doi.org/10.1126/sciadv.1600946)

<span id="page-8-0"></span>primates2017\_broken *Comparative data for 16 species of primates with some broken values*

#### Description

A dataset with embedded subheaders and some values (T. obscurus, T. leucocephalus and N. bengalensis) in the scientific\_names variable broken up across two rows (typically done to fit the content in a table).

#### Usage

primates2017\_broken

#### Format

A data frame with 19 rows and 4 variables:

scientific\_name scientific names, with embedded subheaders for geographic region and taxonomic family and broken values

common\_name vernacular name

red\_list\_status IUCN Red List Status in January 2017

mass\_kg mean body mass in kilograms

#### Source

Estrada, Alejandro, et al. "Impending extinction crisis of the world's primates: Why primates matter." Science Advances 3.1 (2017): e1600946. [doi:10.1126/sciadv.1600946](https://doi.org/10.1126/sciadv.1600946)

primates2017\_wrapped *Comparative data for two species of primates*

#### Description

A dataset in which the elements for some of the values are in separate rows'

#### Usage

primates2017\_wrapped

#### Format

A data frame with 9 rows and 6 variables:

scientific\_name scientific names, see reference common\_name vernacular name habitat habitat types listed in the IUCN Red List assessments red\_list\_status IUCN Red List Status in January 2017 mass\_kg mean body mass in kilograms country Countries where the species is present, from IUCN Red List assessments

#### Source

Estrada, Alejandro, et al. "Impending extinction crisis of the world's primates: Why primates matter." Science Advances 3.1 (2017): e1600946. [doi:10.1126/sciadv.1600946](https://doi.org/10.1126/sciadv.1600946)

regex\_valign *Vertical character string alignment through regular expressions*

#### Description

Aligning strings with regex.

#### Usage

```
regex_valign(stringvec, regex_ai, sep_str = "")
```
#### Arguments

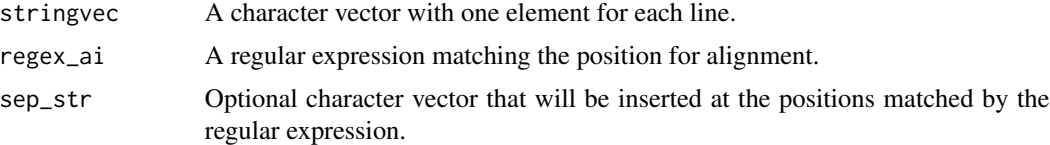

#### Details

Written mainly for reading fixed width files, text, or tables parsed from PDFs.

#### Value

A character vector with one element for each line, with padding inserted at the matched positions so that elements are vertically aligned across lines.

#### See Also

This function is based loosely on textutils::valign().

<span id="page-9-0"></span>

#### <span id="page-10-0"></span>squish\_newlines 11

#### Examples

```
guests <-
 unlist(strsplit(c("6 COAHUILA 20/03/2020
7 COAHUILA 20/03/2020
18 BAJA CALIFORNIA 16/03/2020
109 CDMX 12/03/2020<br>1230 QUERETARO 21/03/20
                    21/03/2020"), "\n"))
# align at first uppercase word boundary , inserting a separator
regex_valign(guests, "\\b(?=[A-Z])", " - ")
# align dates at end of string
regex_valign(guests, "\\b(?=[0-9]{2}[\\/]{1}[0-9]{2}[\\/]{1}[0-9]{4}$)")
```
squish\_newlines *Deduplicate and remove trailing line breaks*

#### Description

Deduplicate and remove trailing line breaks

#### Usage

```
squish_newlines(sepstring)
```
#### Arguments

sepstring A character vector with new line control characters.

#### Details

Useful for tables with merged cells, often imported from Word or PDF files. Can be applied across multiple columns before separating into rows.

#### Value

A vector without trailing or multiple consecutive new line sequences.

```
vecWithNewlines <- c("dog\n\ncat\n\n\npig\n")
squish_newlines(vecWithNewlines)
```
<span id="page-11-0"></span>unbreak\_rows *Merge rows up*

#### Description

Merge rows up

#### Usage

unbreak\_rows(df, regex, ogcol, sep = " ")

#### Arguments

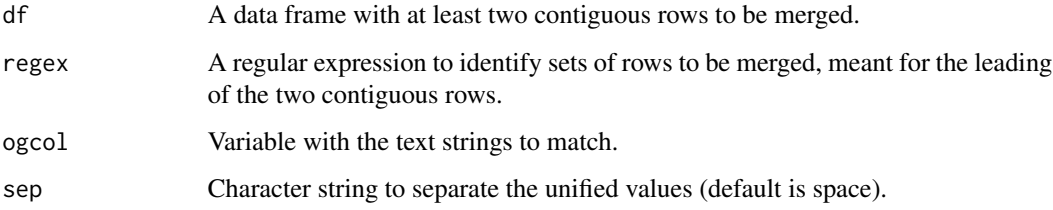

#### Details

This function recodes empty strings ("") to NA for smoother pattern matching.

#### Value

A tibble or data frame with merged rows. Values of the lagging rows are pasted onto the values in the leading row, whitespace is squished, and the lagging row is dropped.

```
bball <-
  data.frame(
    stringsAsFactors = FALSE,
    v1 = c("Player", NA, "Sleve McDichael", "Dean Wesrey",
      "Karl Dandleton"
    ),
    v2 = c("Most points", "in a game", "55", "43", "41"),
    v3 = c("Season", "(year ending)", "2001", "2000", "2010")
  \lambdaunbreak_rows(bball, "Most", v2)
```
<span id="page-12-0"></span>

Unbreak values using regex to match the lagging half of the broken value

#### Usage

```
unbreak_vals(df, regex, ogcol, newcol, sep = " ", slice_groups)
```
#### Arguments

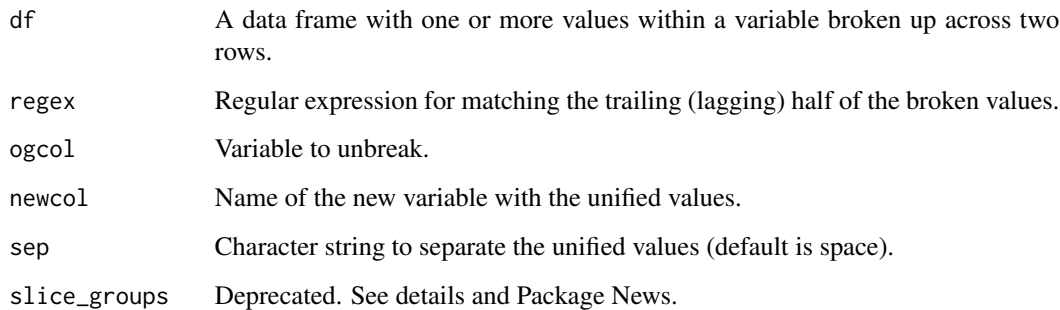

#### Details

This function is limited to quite specific cases, but useful when dealing with tables that contain, for example, scientific names broken across two rows. For unwrapping values, see [unwrap\\_cols](#page-14-1).

#### Value

A tibble with 'unbroken' values. The variable that originally contained the broken values gets dropped, and the new variable with the unified values is placed as the first column. The slice\_groups argument is now deprecated; the extra rows and the variable with broken values will be dropped.

```
data(primates2017_broken)
# regex matches strings starting in lowercase (broken species epithets)
unbreak_vals(primates2017_broken, "^[a-z]", scientific_name, sciname_new)
```
<span id="page-13-0"></span>

Rectangling embedded subheaders

#### Usage

untangle2(df, regex, orig, new)

#### Arguments

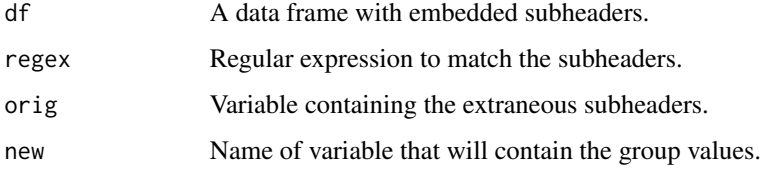

#### Details

Special thanks to Jenny Bryan for fixing the initial tidyeval code and overall function structure.

#### Value

A tibble without the matched subheaders and a new variable containing the grouping data.

```
data(primates2017)
# put taxonomic family in its own variable (matches the suffix "DAE")
untangle2(primates2017, "DAE$", scientific_name, family)
# put geographic regions in their own variable (matching them all by name)
untangle2(
 primates2017, "Asia|Madagascar|Mainland Africa|Neotropics",
 scientific_name, family
)
# with magrittr pipes (re-exported in this package)
primates2017 %>%
 untangle2("DAE$", scientific_name, family) %>%
 untangle2(
    "Asia|Madagascar|Mainland Africa|Neotropics",
   scientific_name, region
 )
```
<span id="page-14-1"></span><span id="page-14-0"></span>

Unwrap values and clean up NAs used as padding

#### Usage

unwrap\_cols(df, groupingVar, separator)

#### Arguments

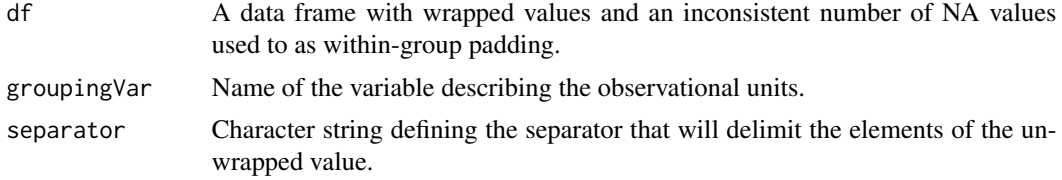

### Details

This is roughly the opposite of tidyr::separate\_rows().

#### Value

A summarized tibble. Order is preserved in the grouping variable by making it a factor.

```
data(primates2017_wrapped)
# using commas to separate elements
unwrap_cols(primates2017_wrapped, scientific_name, ", ")
# separating with semicolons
df <- data.frame(
  ounits = c("A", NA, "B", "C", "D", NA),
  vals = c(1, 2, 2, 3, 1, 3)
\mathcal{L}unwrap_cols(df, ounits, ";")
```
# <span id="page-15-0"></span>Index

∗ datasets AOEunits, [4](#page-3-0) AOEunits\_raw, [5](#page-4-0) primates2017, [8](#page-7-0) primates2017\_broken, [9](#page-8-0) primates2017\_wrapped, [9](#page-8-0) annotate\_mf, [2](#page-1-0) annotate\_mf\_all, [3](#page-2-0) AOEunits, [4,](#page-3-0) *[5](#page-4-0)* AOEunits\_raw, [5](#page-4-0) boutiques.xlsx, [5](#page-4-0) dog\_test.xlsx, [6](#page-5-0) mash\_colnames, [6](#page-5-0) primates2017, [8](#page-7-0) primates2017\_broken, [9](#page-8-0) primates2017\_wrapped, [9](#page-8-0) regex\_valign, [10](#page-9-0) squish\_newlines, [11](#page-10-0) unbreak\_rows, [12](#page-11-0) unbreak\_vals, [13](#page-12-0) untangle2, [14](#page-13-0) unwrap\_cols, *[13](#page-12-0)*, [15](#page-14-0)